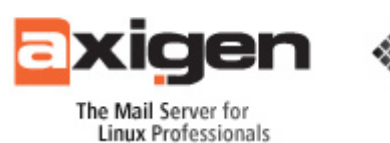

# **How to Effectively Address Archiving Requirements for In-place Messaging Solutions**

**Integrating the AXIGEN Mail Server with Mailarchiva** 

Today's business world manifests an ongoing concern and hosts frequent discussions regarding Corporate Governance and Information Technology (IT) Governance, facts that result in increased pressure for certain players in the market. Thus, companies dedicated to maintaining their competitive advantages and reputation are re-evaluating their strategies and policies, putting their best efforts into genuinely committing to these concepts.

An often overlooked aspect of complying with the IT Governance discipline is rigorous, safe and standard compliant email archiving. A company's willingness to implement such an archiving system faces two major issues. Firstly, there are the system users, who are sometimes prone to laziness and tend to only save the most important and very recent email messages, while deleting the others. Secondly, introducing such a system yields complex IT administration procedures to be followed which subsequently impose serious overhead.

Email client-side archiving is also a very feeble solution due to the fact that it lacks centralization and it makes certain actions like performing backups rather difficult. Moreover, company employees tend not to take security policies seriously and fail to comply with the procedures one tries to have established. Given all the legal requirements and optional standards businesses want to comply with, such an archiving system can challenge even the most seasoned system administrator, causing him to waste large amounts of time.

There is, however, an easy solution to these problems and that is a centralized email archiving system integrated with the in-place messaging solution, featuring powerful indexing, quick search capabilities and compliance with current business standards. Both the archiving solution and the mail server could easily be managed by the same administrator, allowing for an effective time allocation.

Integrating the high-end archiving solution, Mailarchiva with the state-of-the-art AXIGEN mail server pro-actively addresses the issues arising for businesses of all sizes that work towards complying with IT Governance standards and concepts.

Mailarchiva adds to the existing cutting edge features of the AXIGEN messaging solution quick access to information based on advanced search criteria, a smart storage system preventing overhead and ensures compliance with highly debated international standards such as the Sarbanes Oxley act (SOX), Gramm-Leach Bliley act (GLBA) and the Freedom of information act (FOIA). Therefore, the integrated AXIGEN-Mailarchiva solution brings palpable benefits to businesses from all market segments:

- reliability and security in messaging and archiving policies;
- easy access to older information exchanged via emails;
- full history on your electronic communications;
- no overhead in email archive storage or in message delivery;
- safe operations with respect to local legislation and standards (for example, in certain countries legal requirements force companies to preserve all company email communications for seven years);
- credibility as a business partner through compliance with all major international standards.

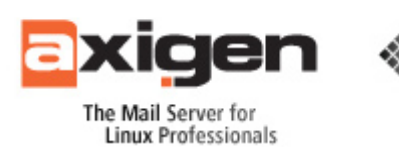

This white paper will describe the AXIGEN Mail Server – Mailarchiva integration in full details. AXIGEN is a carrier class, proprietary technology messaging solution with advanced email filtering and routing capabilities, also featuring groupware and advanced collaboration functionalities, being backed up at the same time by non stop, highly effective technical support. Mailarchiva is an email archiving system that makes use of highly scalable search engine technology, complying at the same time with specific legislation acts in the email archiving field.

This document refers to setups where AXIGEN and Mailarchiva are already installed with their respective default parameters on a given machine. Firstly, we will describe the steps needed in configuring Mailarchiva and then those specific to the AXIGEN mail server, consequently ensuring that you have an effective and full flavored email server - archiving solution integration.

## **Configuring Mailarchiva**

The first thing to do is to connect to http://<hostname>:8090 and go to the 'configuration' menu, 'security' tab and set an encryption password.

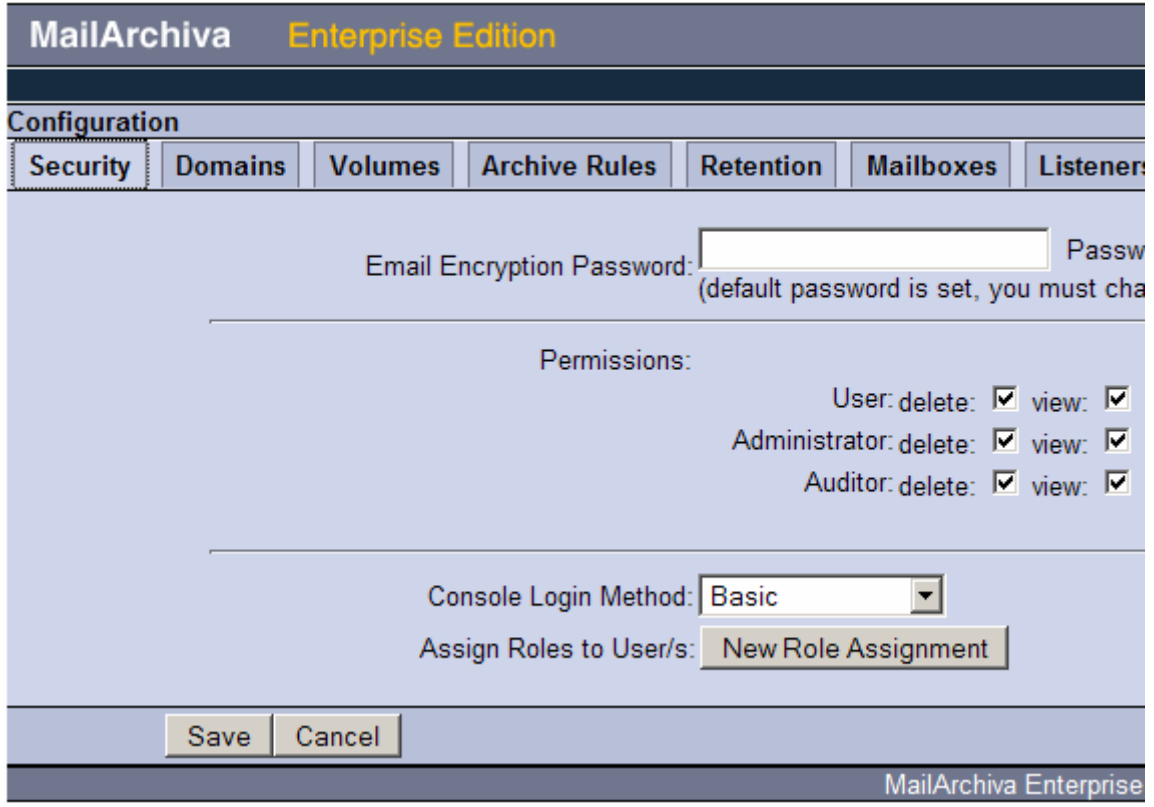

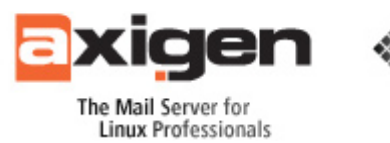

Next, you have to define a volume (within the 'volumes' tab) to be used for storing emails and their associated indexes, as described in the following screen-shot:

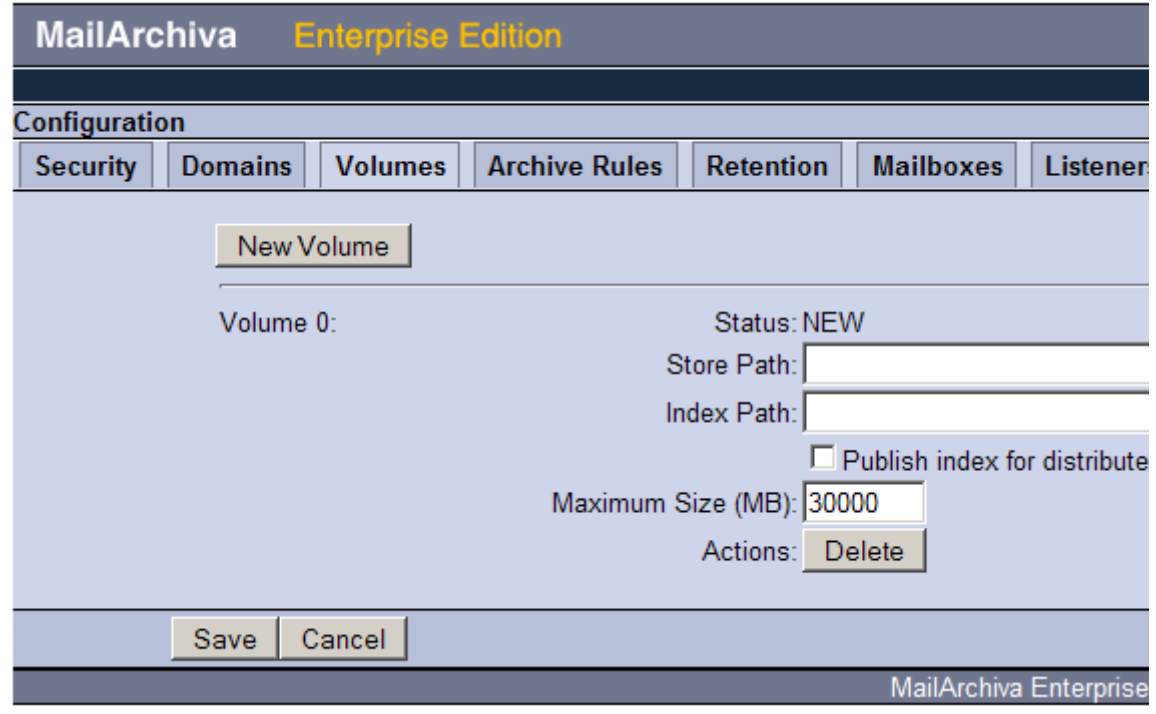

Please remember to save the volume after you defined the necessary paths.

For the archiver to know which emails are 'sent' and which ones are 'received', you need to define one or more local domains as shown below, using the 'Domains' tab.

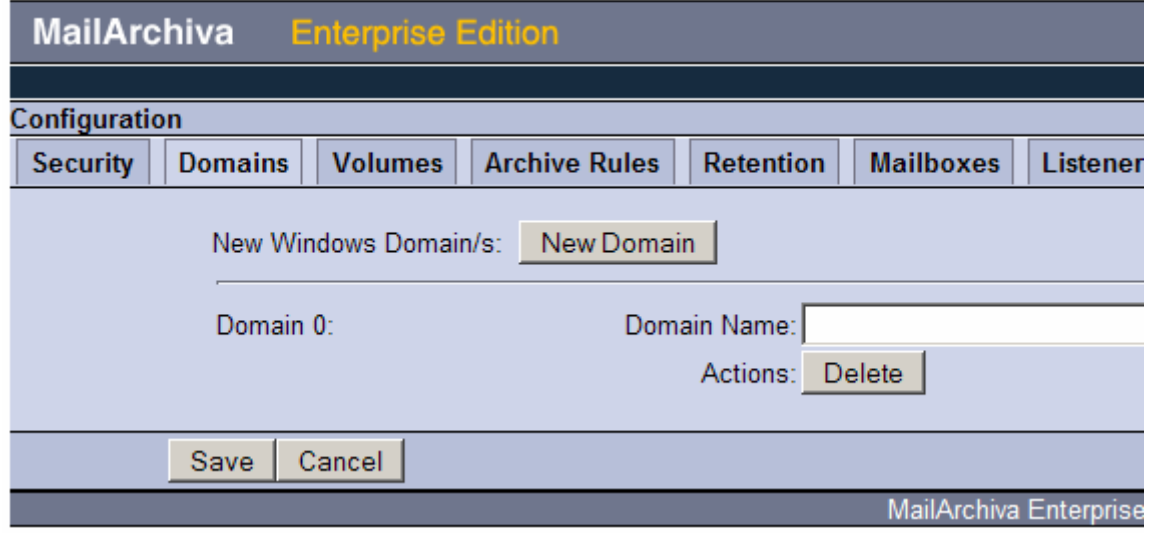

This step completes the Mailarchiva configuration procedure, therefore we will move on to configuring the AXIGEN Mail Server.

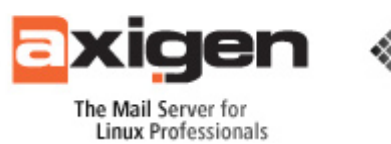

## **Configuring AXIGEN**

The first step you need to take is to point the AXIGEN Milter connector towards the Mailarchiva's pair of host/port milter listener. This is achieved by editing the following configuration file:

/etc/opt/axigen/aximilter.conf

and modifying the following parameters:

milterIp milterPort

also make sure that the parameter named 'milterSocket' is commented or the daemon will not take into consideration the above defined IP/port pair.

Start the 'axifilters' init script after previously making sure that 'aximilter' is in the list of 'DAEMONS' in the 'axifilters' configuration file.

After performing a default installation, the AXIGEN WebAdmin GUI is usually located at an address of this form:

http://<hostname>:9000

First log in with the proper credentials configured during the AXIGEN installation, then access the 'Security & Filtering' module, more precisely the 'AntiVirus and AntiSpam' tab, as shown in the next snapshot:

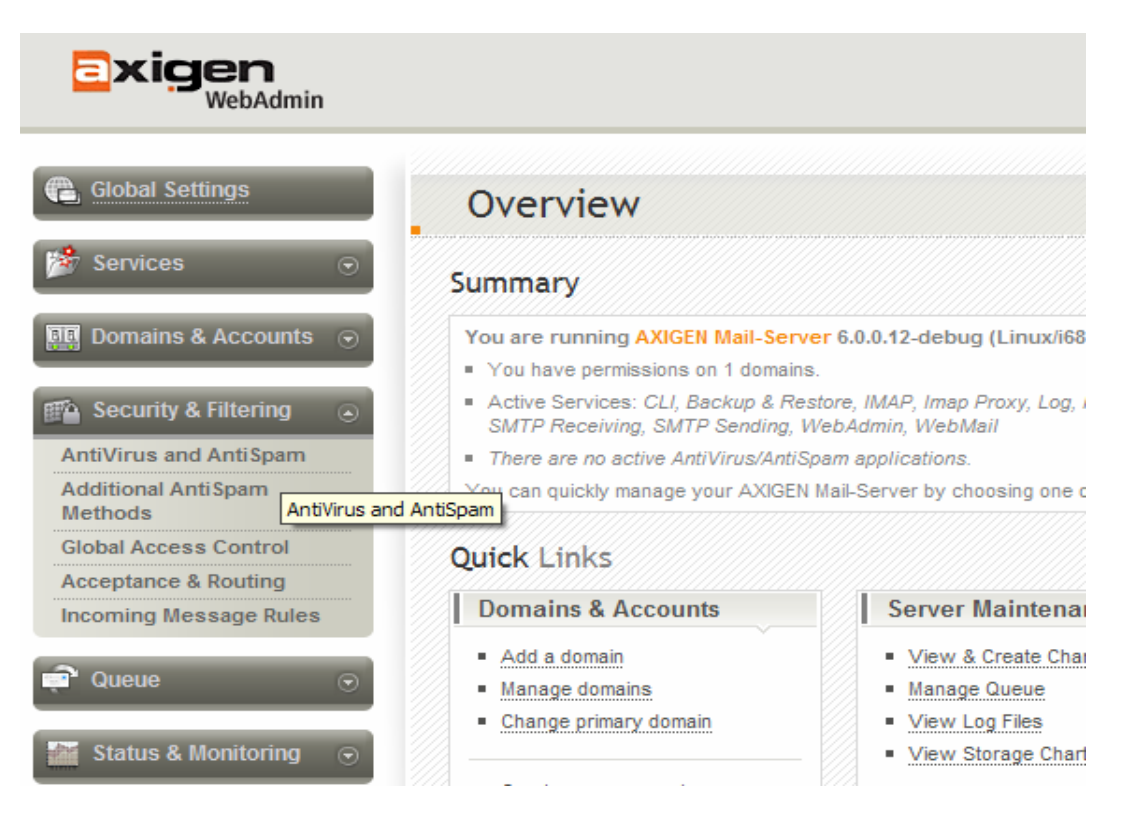

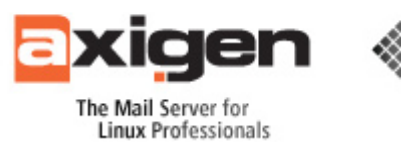

Click the 'AntiVirus and AntiSpam' tab and you'll be presented with a list of supported applications, amongst which 'aximilter' is also present. Click the 'enable' button to activate the 'aximilter' filter, as shown:

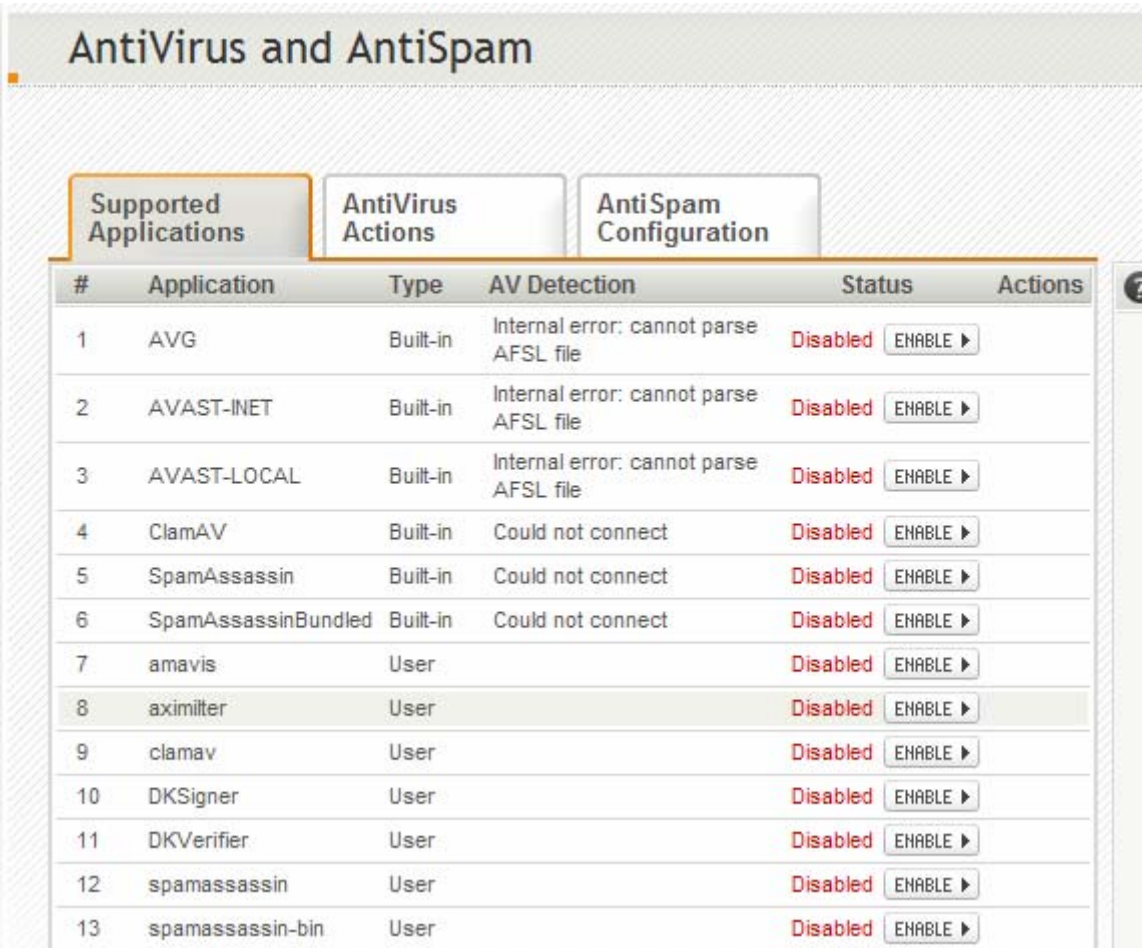

You will notice status of the filter will change, as shown here:

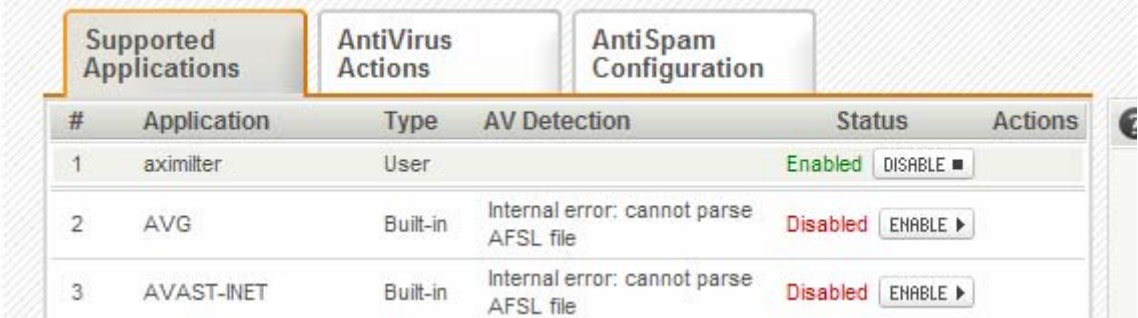

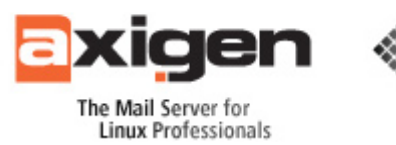

The configuration process is now completed. We can now run a quick recap of all the configuration steps needed to integrate two powerful solutions to act as one, thus benefiting from the joint features of both the AXIGEN Mail Server and the Mailarchiva archiving solution:

#### **RECAP: Integrating AXIGEN and Mailarchiva through the Milter Interface:**

- 1. Mailarchiva configuration:
	- a. Set an Encryption password
	- b. Create a new Volume
	- c. Define the local domain/s
- 2. Aximilter configuration (IP/Port for Mailarchiva milter socket)
- 3. Enable AXIGEN milter socket filter

### **Conclusion**

Making sure your company uses dedicated solution for the tasks they best perform, one can effectively and rather easily reach the goals of Information Technology Governance. Businesses can achieve this with relatively easy configuration (as shown in the above steps) and practically without any compulsory advanced configuration and management skills.

**AXIGEN Copyright © 2008 Gecad Technologies S.A. [AXIGEN]. All rights reserved.** This material or parts of the information contained herein cannot be reproduced in any form or by any means without the prior written permission of AXIGEN. The product and the documentation that comes with the product are protected by AXIGEN copyright. AXIGEN reserves the right to revise and modify its products and documentation according to its own necessities, as well as this document content. This material describes a status, as it was in the moment this material was written and may not correctly describe the latest developments. For this reason, we recommend you to periodically check our website,

http://www.AXIGEN.com/.

AXIGEN cannot be held responsible for any special, collateral or accidental damages, related in any way to the use of this document. AXIGEN does not guarantee either implicitly or explicitly the suitability of this material for your specific needs. This material is provided on an 'as-is' basis.